# Package 'MRMR'

August 29, 2016

Title Multivariate Regression Models for Reserving

Description Non-life runoff reserves may be analyzed using linear models. This generalizes the special cases of multiplicative chain ladder and the additive model. In addition, the package provides visual and statistical diagnostics to assess the quality of modeled link ratios.

Version 0.1.4

Maintainer Brian A. Fannin <FanninQED@Yahoo.com>

Author Brian A. Fannin

License GPL  $(>= 2)$ 

Depends lubridate

Imports reshape2, ggplot2, stats, lmtest, methods, plyr

Suggests testthat, mondate

Collate 'CreateOriginPeriods.R' 'CreateEvaluationDates.R' 'CreateDevelopmentLags.R' 'TriangleAdjustMeasures.R' 'Triangle.R' 'TriangleModel.R' 'TriangleProjection.R' 'CompleteTriangle.R' 'GetTriangleData.R' 'Help.R' 'LatestDiagonal.R' 'PlotModelFactors.R' 'PlotModelGoF.R' 'PlotResiduals.R' 'PlotTriangle.R' 'PlotTriangleModel.R' 'ProjectToDate.R' 'ProjectToDev.R' 'ProjectValues.R' 'SerialCorrelation.R' 'SummaryTriangleModel.R' 'TriangleMeta.R' 'data.R'

RoxygenNote 5.0.1

NeedsCompilation no

Repository CRAN

Date/Publication 2016-07-16 15:16:52

## R topics documented:

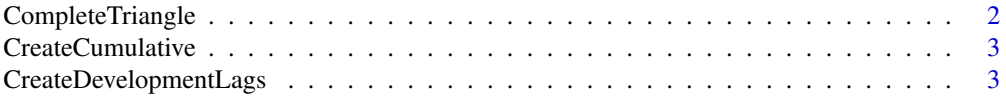

<span id="page-1-0"></span>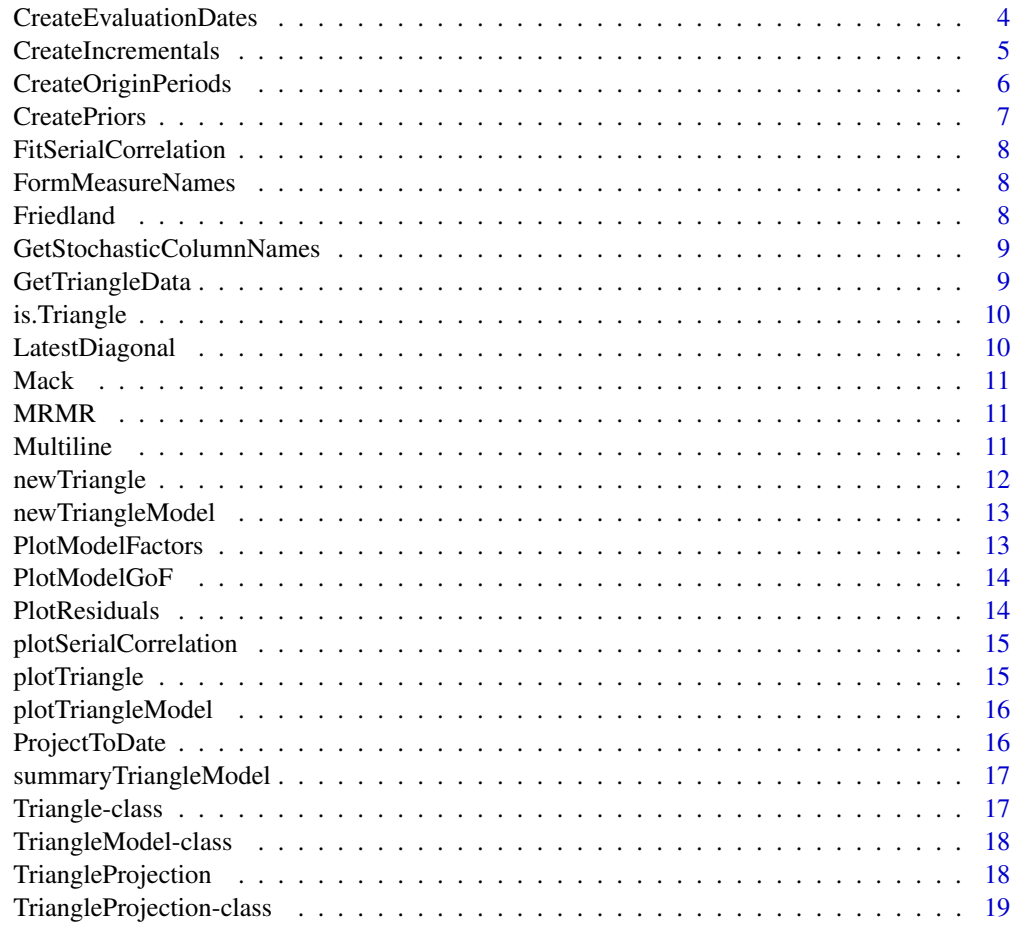

#### $\bf 1$ ndex  $\bf 20$  $\bf 20$

CompleteTriangle *CompleteTriangle*

## Description

This function will bind the projected values to the base triangle data for a "complete" triangle. This facilitates comparison of ultimates between multiple TriangleModels.

## Usage

CompleteTriangle(objProjection)

## Arguments

objProjection A TriangleProjection object

## <span id="page-2-0"></span>**CreateCumulative** 3

#### Value

A data frame with the sample data (the "upper triangle") bound with the projected data (the "lower triangle").

<span id="page-2-2"></span>CreateCumulative *Create cumulative*

#### Description

Create cumulative

#### Usage

CreateCumulative(dfTriangleData, measureCols, Groups)

#### Arguments

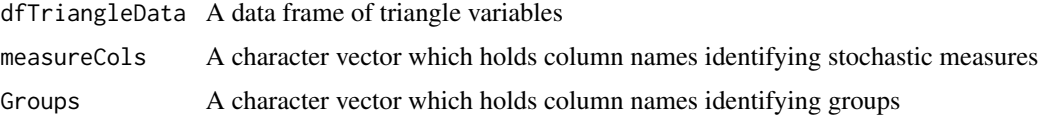

## Value

A data frame of measures with cumulatives included

## See Also

[CreateIncrementals](#page-4-1), [CreatePriors](#page-6-1)

<span id="page-2-1"></span>CreateDevelopmentLags *Create triangle development lags*

#### Description

If the triangle dataframe does not record development lags as lubridate periods, they must be created. Development lags may be established one of three ways: 1. The development lags are passed in as lubridate periods. Everything's cool. The evaluation dates are established by adding the periods to the starting point of the origin periods. 2. The development lags are passed in as integers, with a presumed time period. The program will establish lubridate period objects using the integers and time periods and then proceed as above. 3. An evaluation date is passed in. Here we must take the difference between the evaluation dates and the origin periods. We will assume months as the default period. The user may pass in another.

#### <span id="page-3-0"></span>Usage

```
CreateDevelopmentLags(LagValues, DevelopmentPeriod = months(1),
 EvaluationDates = NULL, OriginPeriods = NULL, Verbose = TRUE)
```
## Arguments

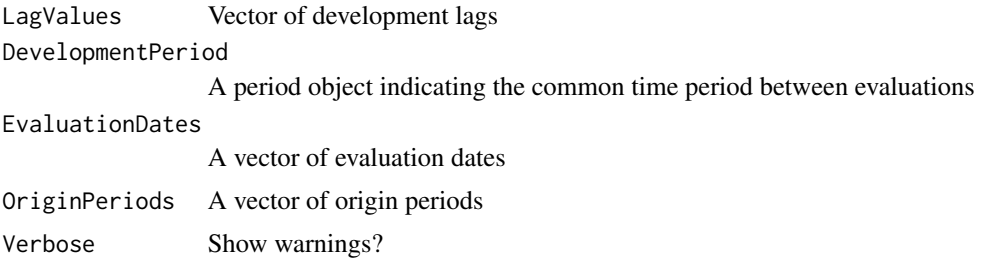

#### Value

A vector of intervals

## See Also

[CreateDevelopmentLags](#page-2-1), [CreateEvaluationDates](#page-3-1)

<span id="page-3-1"></span>CreateEvaluationDates *Create triangle evaluation dates*

## Description

Triangle evaluation dates are established by adding development lags to the starting point of the origin periods.

#### Usage

CreateEvaluationDates(OriginPeriod, DevelopmentLag)

## Arguments

OriginPeriod A vector of interval objects DevelopmentLag A vector of period objects

## Value

A vector of intervals

## See Also

[CreateDevelopmentLags](#page-2-1), [CreateOriginPeriods](#page-5-1)

## <span id="page-4-0"></span>CreateIncrementals 5

## Examples

```
## Not run:
OriginStart = c(mdy("1/1/2000"), mdy("1/1/2000"), mdy("1/1/2001"))
OriginEnd = c(mdy("12/31/2000"), mdy("12/31/2000"), mdy("12/31/2001"))
OriginPeriod = CreateOriginPeriods(OriginStart, OriginEnd)
DevelopmentLag = c(months(12), months(24), months(12))
EvaluationDates = CreateEvaluationDates(OriginPeriod, DevelopmentLag)
EvaluationDates
```
## End(Not run)

<span id="page-4-1"></span>CreateIncrementals *Create incrementals*

## Description

Create incrementals

#### Usage

```
CreateIncrementals(dfTriangleData, measureCols, Groups)
```
## Arguments

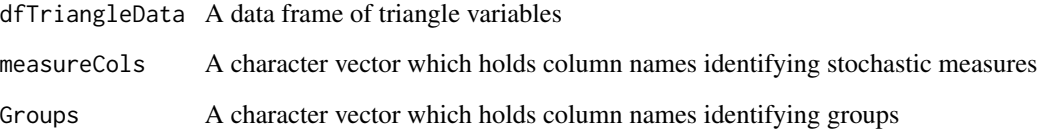

#### Value

A data frame of measures which includes incrementals

## See Also

[CreateCumulative](#page-2-2), [CreatePriors](#page-6-1)

#### <span id="page-5-1"></span><span id="page-5-0"></span>Description

This will create a set of origin period values

#### Usage

```
CreateOriginPeriods(OriginStart, OriginEnd = NULL, OriginLength = years(1),
  StartDay = 1, StartMonth = 1, Verbose = FALSE)
```
#### Arguments

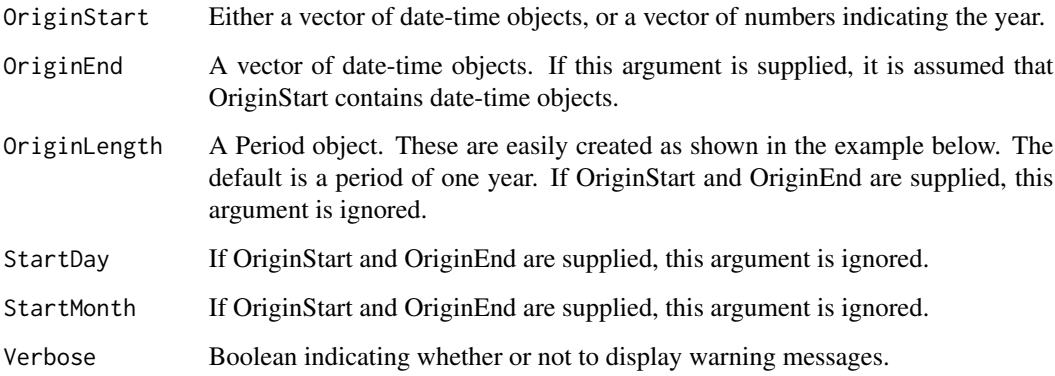

#### Details

If the triangle dataframe does not have lubridate intervals, they must be created. Origin periods may be established one of three ways: 1. The origin periods are passed in as POSIX dates. This is a simple matter of forming the interval using lubridate. 2. The origin periods are passed in with a start date, but no end date. We need to have a common period to establish the end date. 3. The origin periods are passed in as parts of a date. This will typically happen if we know the year, but not the month or day. In this case , the user may pass in month and day values

## Value

A vector of intervals

## See Also

[CreateDevelopmentLags](#page-2-1), [CreateEvaluationDates](#page-3-1)

#### <span id="page-6-0"></span>**CreatePriors** 7

## Examples

```
## Not run:
# Case 1
library(lubridate)
OriginStart = c(mdy("1/1/2000"), mdy("1/1/2000"), mdy("1/1/2001"))
OriginEnd = c(mdy("12/31/2000"), mdy("12/31/2000"), mdy("12/31/2001"))
OriginPeriods = CreateOriginPeriods(OriginStart, OriginEnd)
OriginPeriods
# Case 2
OriginStart = c(mdy("1/1/2000"), mdy("1/1/2000"), mdy("1/1/2001"))
OriginPeriods = CreateOriginPeriods(OriginStart, OriginLength = months(12))
OriginPeriods
# Case 3
OriginStartYear = c(2000, 2000, 2001)
OriginPeriods = CreateOriginPeriods(OriginStartYear, OriginLength = years(1)
                                     , StartDay = 1, StartMonth = 1)
OriginPeriods
## End(Not run)
```
<span id="page-6-1"></span>CreatePriors *Create priors*

## Description

Create priors

## Usage

CreatePriors(dfTriangleData, measureCols, Groups)

## Arguments

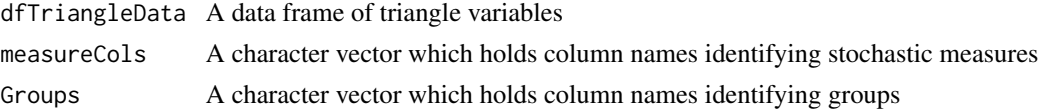

#### Value

A data frame of measures which includes prior values

## See Also

[CreateIncrementals](#page-4-1), [CreateCumulative](#page-2-2)

<span id="page-7-0"></span>FitSerialCorrelation *Fit the serial correlation in a triangle*

## Description

Fit the serial correlation in a triangle

## Usage

```
FitSerialCorrelation(objTriangleModel)
```
## Arguments

objTriangleModel

A Triangle model

FormMeasureNames *Form measures*

#### Description

Form measures

#### Usage

```
FormMeasureNames(Measures, Cumulative = TRUE)
```
## Arguments

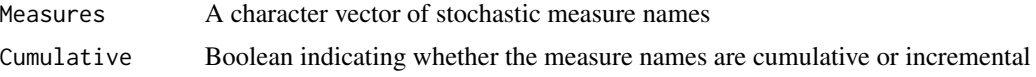

```
Friedland Friedland data
```
## Description

This is a single triangle taken from blah by Jacqueline Friedland, page 65.

## References

[http://www.casact.org/library/studynotes/Friedland\\_estimating.pdf](http://www.casact.org/library/studynotes/Friedland_estimating.pdf)

<span id="page-8-0"></span>GetStochasticColumnNames

*GetStochasticColumnNames*

### Description

GetStochasticColumnNames

#### Usage

GetStochasticColumnNames(MeasureNames)

## Arguments

MeasureNames A character vector of base measure names

## Value

A character vector of measure names augmented with the words Incremental, Cumulative and Prior

GetTriangleData *GetTriangleData*

## Description

This function will return data values from a triangle.

## Usage

```
GetTriangleData(Triangle, OriginPeriodStart = NULL, DevInteger = NULL,
 EvaluationDate = NULL, Measure)
```
## Arguments

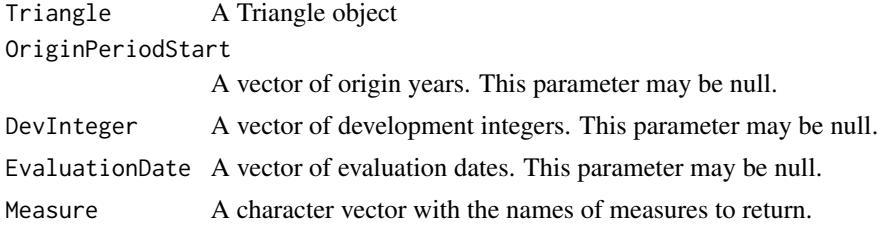

#### Value

A data frame

<span id="page-9-0"></span>is.Triangle *is.Triangle*

## Description

Tests whether the object is a triangle

#### Usage

is.Triangle(object)

## Arguments

object The object to be tested

## Value

TRUE if the object is a triangle, FALSE if it is not

LatestDiagonal *LatestDiagonal*

## Description

This function will return all of the values for the most recent evaluation date. Note that this applies for each origin period individually. For example, if some origin periods have an evaluation at December 31, 2010, but others only have evaluations at December 31, 2009, the data frame which is returned will have two different evaluation dates present.

#### Usage

LatestDiagonal(x)

#### Arguments

x a data frame or a triangle

## Value

A data frame

<span id="page-10-0"></span>Mack *Mack data*

#### Description

RAA data from Mack's paper

MRMR *Multivariate Regression Models for Reserving*

#### Description

MRMR allows an actuary to create sets of loss data and forecast liabilities. It uses a set of 3 S4 objects to store data, models and predictions.

#### Details

#### **Triangle**

A Triangle is a collection of aggregate loss data. All triangles must have a defined set of Origin-Periods, a defined set of DevelopmentIntervals and data along those axes. A triangle may carry additional descriptive information such as line of business, geographic region and so on.

## **TriangleModel**

A TriangleModel is a statistical model fit to triangle data. The formula may be defined by the user and will generally be a linear or generalized linear model. A triangle may have more than one model. It usually will.

## **TriangleProjection**

A TriangleProjection is a prediction based on a TriangleModel. A TriangleModel may have more than one projection.

Multiline *Multiline data*

#### Description

This data set is taken from the NAIC data prepared by Glenn Meyers and Peng Shi

#### References

[http://www.casact.org/research/index.cfm?fa=loss\\_reserves\\_data](http://www.casact.org/research/index.cfm?fa=loss_reserves_data)

<span id="page-11-1"></span><span id="page-11-0"></span>

## Description

Create a Triangle object.

## Usage

```
newTriangle(TriangleData, OriginPeriods = NULL, DevelopmentLags = NULL,
 OriginEnd = NULL, OriginLength = years(1), StartDay = 1,
  StartMonth = 1, DevelopmentPeriod = months(1), EvaluationDates = NULL,
 OriginPeriodType = "Accident Year", TriangleName = NULL,
  StaticMeasures = NULL, StochasticMeasures = NULL, Groups = NULL,
 Cumulative = TRUE, Verbose = TRUE)
```
## Arguments

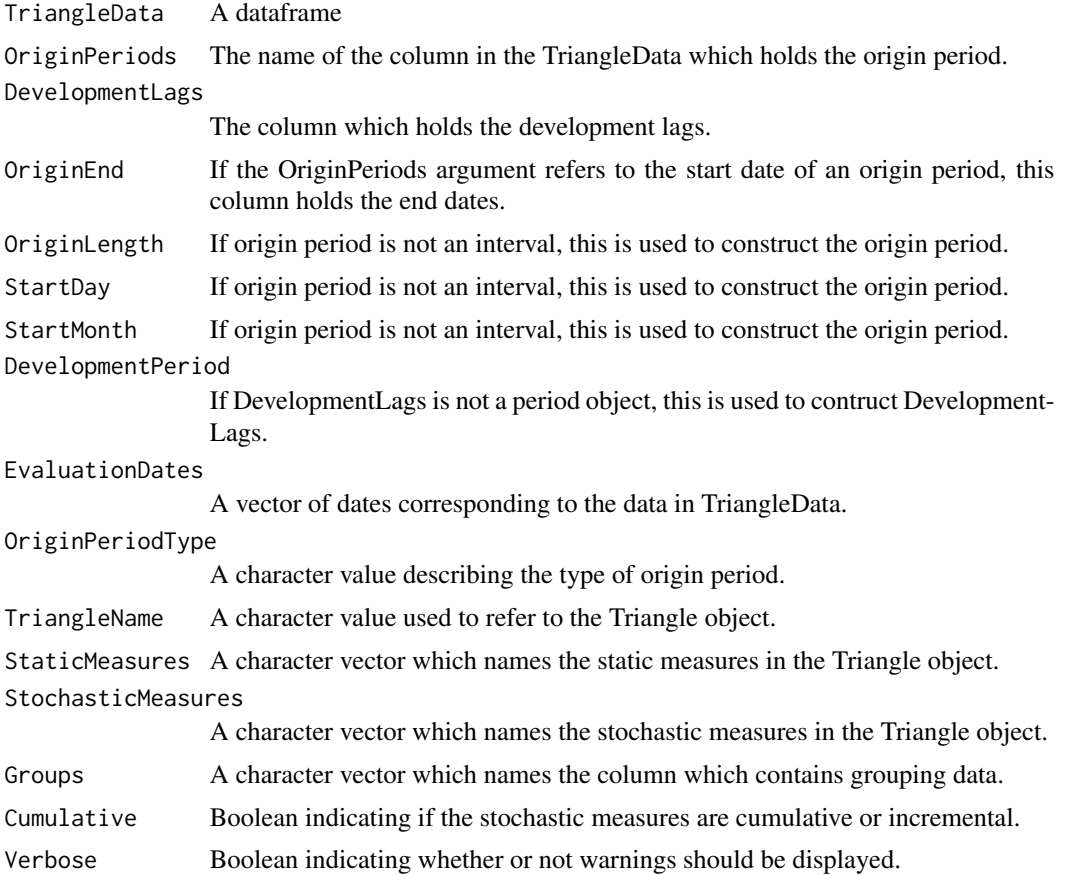

<span id="page-12-0"></span>newTriangleModel *Create a new TriangleModel object*

#### Description

Create a new TriangleModel object

## Usage

```
newTriangleModel(Triangle, Response, Predictor, FitCategory,
  Intercept = FALSE, Alpha = 0, Tail = NULL)
```
## Arguments

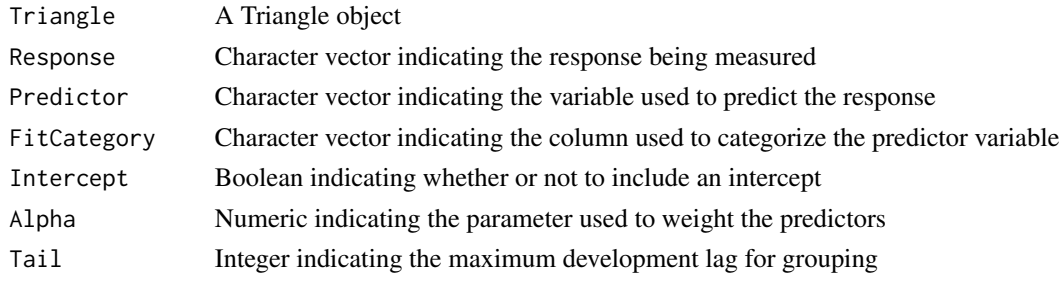

<span id="page-12-1"></span>PlotModelFactors *PlotModelFactors*

## Description

This function will plot the model factors associated with a triangle model.

## Usage

PlotModelFactors(objTriangleModel)

## Arguments

objTriangleModel A TriangleModel object

## Value

A ggplot2 plot object

## See Also

[PlotModelFactors](#page-12-1)

<span id="page-13-1"></span><span id="page-13-0"></span>PlotModelGoF *PlotModelGoF*

## Description

This function will plot the F distribution associated with the TriangleModel, along with a vertical line indicating the F statistic for this model.

#### Usage

```
PlotModelGoF(objTriangleModel)
```
#### Arguments

objTriangleModel

A TriangleModel object

## Value

A vector of intervals

## See Also

[PlotModelFactors](#page-12-1)

PlotResiduals *PlotResiduals*

## Description

This will produce a 2x2 set of residual graphs.

## Usage

PlotResiduals(objTriangleModel)

#### Arguments

objTriangleModel A TriangleModel object

## Details

This function will produce four charts.

## Value

This function does not return a value.

<span id="page-14-0"></span>plotSerialCorrelation *Plot the serial correlation in a triangle*

## Description

Plot the serial correlation in a triangle

## Usage

plotSerialCorrelation(objTriangleModel)

## Arguments

objTriangleModel A Triangle model

plotTriangle *plot.Triangle*

## Description

plot.Triangle

## Usage

```
plotTriangle(objTriangle, Response, Predictor, Group = "OriginPeriodStart",
 Lines = TRUE, FitLines = FALSE)
```
## Arguments

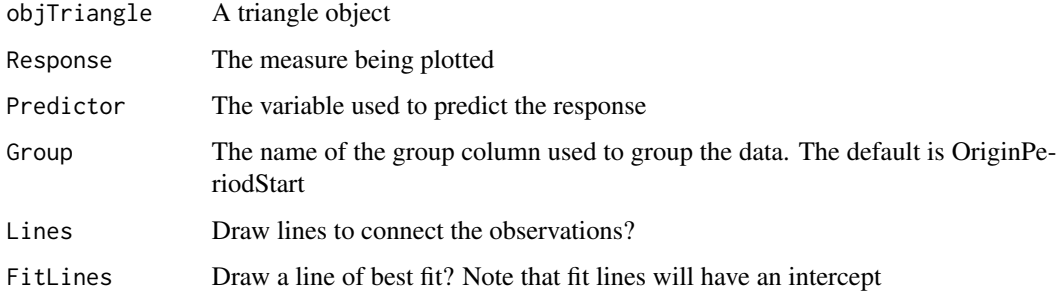

<span id="page-15-0"></span>plotTriangleModel *plotTriangleModel*

## Description

plotTriangleModel

## Usage

plotTriangleModel(objTriangleModel)

## Arguments

objTriangleModel

A TriangleModel object

## Value

None

## See Also

[PlotModelGoF](#page-13-1), [PlotModelFactors](#page-12-1)

ProjectToDate *ProjectToDate*

## Description

This function

## Usage

ProjectToDate(objTriangleModel, lOriginYears, AsOfDate)

## Arguments

objTriangleModel

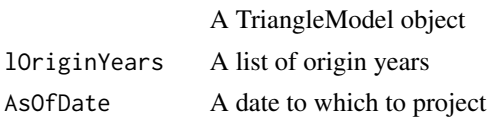

## Value

A data frame which has projected dates and columns for the new stochastic values

<span id="page-16-0"></span>summaryTriangleModel *summaryTriangleModel*

#### Description

summaryTriangleModel

## Usage

summaryTriangleModel(objTriangleModel)

## Arguments

objTriangleModel

TriangleModel object

## Value

A vector of intervals

#### See Also

[CreateCumulative](#page-2-2), [CreatePriors](#page-6-1)

<span id="page-16-1"></span>Triangle-class *Triangle class*

#### Description

Triangle is an S4 class used to store aggregated loss data. All triangles must have a defined set of OriginPeriods, a defined set of DevelopmentIntervals and data along those axes. A triangle may carry additional descriptive information such as line of business, geographic region and so on.

#### Details

One will rarely, if ever use the setClass method directly. The function [newTriangle](#page-11-1) will generally be used to create a new Triangle object

## See Also

[newTriangle](#page-11-1)

## <span id="page-17-0"></span>Description

Triangle is an S4 class used to store a model fit to a Triangle object.

#### Details

Some stuff

## See Also

[Triangle-class](#page-16-1)

TriangleProjection *TriangleProjection*

## Description

This will construct a TriangleProjection object

## Usage

```
TriangleProjection(objTriangleModel, ProjectToDev = TRUE, MaxDev = 10,
 AsOfDate = NULL)
```
#### Arguments

objTriangleModel A TriangleModel object ProjectToDev Boolean indicating whether one is projecting to a maximum development interval. If this paramter is FALSE, there must be an argument for AsOfDate MaxDev The maximum development interval to which to project. AsOfDate The date to which one wants to project.

<span id="page-18-0"></span>TriangleProjection-class

*TriangleProjection class*

## Description

TriangleProjection is an S4 class used to project values.

## See Also

[newTriangle](#page-11-1)

# <span id="page-19-0"></span>Index

CompleteTriangle, [2](#page-1-0) CreateCumulative, [3,](#page-2-0) *[5](#page-4-0)*, *[7](#page-6-0)*, *[17](#page-16-0)* CreateDevelopmentLags, [3,](#page-2-0) *[4](#page-3-0)*, *[6](#page-5-0)* CreateEvaluationDates, *[4](#page-3-0)*, [4,](#page-3-0) *[6](#page-5-0)* CreateIncrementals, *[3](#page-2-0)*, [5,](#page-4-0) *[7](#page-6-0)* CreateOriginPeriods, *[4](#page-3-0)*, [6](#page-5-0) CreatePriors, *[3](#page-2-0)*, *[5](#page-4-0)*, [7,](#page-6-0) *[17](#page-16-0)*

FitSerialCorrelation, [8](#page-7-0) FormMeasureNames, [8](#page-7-0) Friedland, [8](#page-7-0)

GetStochasticColumnNames, [9](#page-8-0) GetTriangleData, [9](#page-8-0)

is.Triangle, [10](#page-9-0)

LatestDiagonal, [10](#page-9-0)

Mack, [11](#page-10-0) MRMR, [11](#page-10-0) MRMR-package *(*MRMR*)*, [11](#page-10-0) Multiline, [11](#page-10-0)

newTriangle, [12,](#page-11-0) *[17](#page-16-0)*, *[19](#page-18-0)* newTriangleModel, [13](#page-12-0)

```
PlotModelFactors, 13, 13, 14, 16
PlotModelGoF, 14, 16
PlotResiduals, 14
plotSerialCorrelation, 15
plotTriangle, 15
plotTriangleModel, 16
ProjectToDate, 16
```
summaryTriangleModel, [17](#page-16-0)

Triangle-class, [17](#page-16-0) TriangleModel-class, [18](#page-17-0) TriangleProjection, [18](#page-17-0) TriangleProjection-class, [19](#page-18-0)